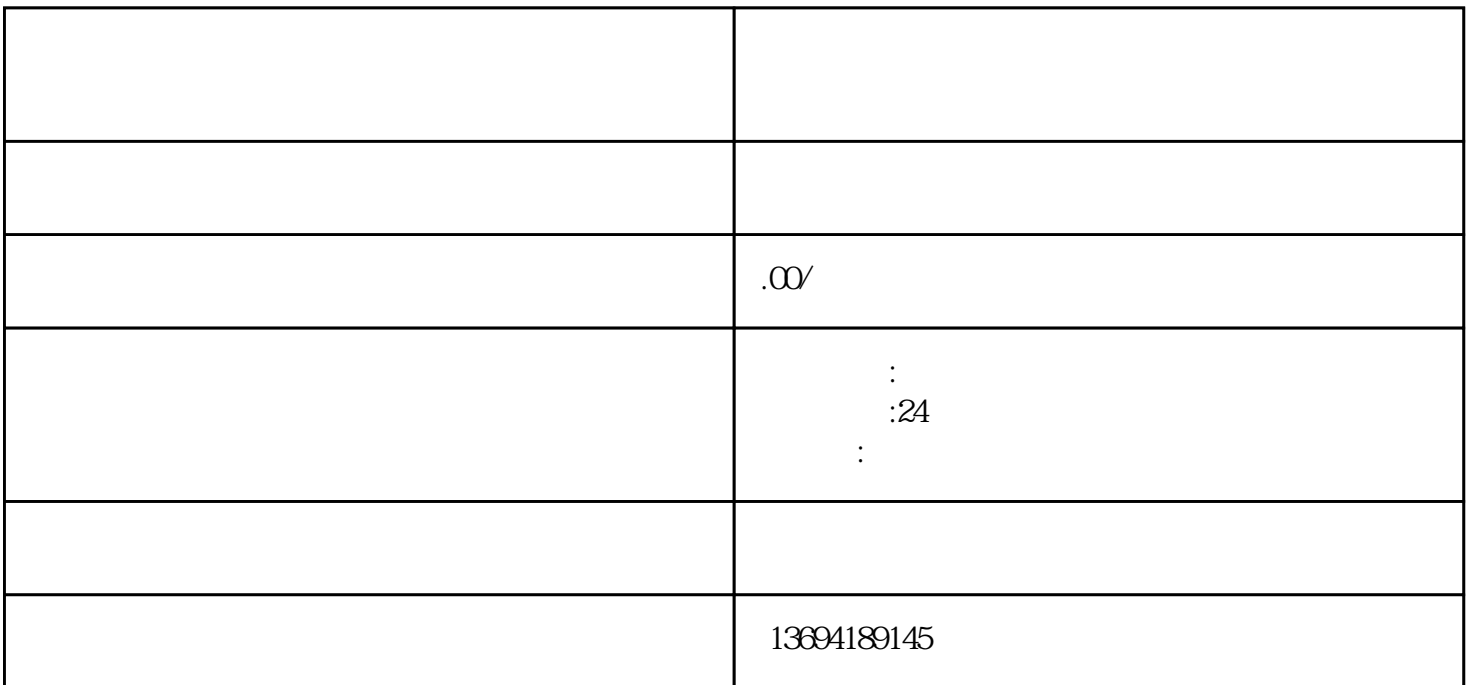

 $\frac{a}{a} + \frac{b}{a}$  , and  $\frac{a}{b}$  , and  $\frac{c}{b}$  , and  $\frac{c}{b}$  , and  $\frac{c}{b}$  , and  $\frac{c}{c}$ 

 $" +"$ ,  $"$ ,  $"$ ,  $"$ ,  $"$ ,  $"$ 

 $9$ 

然后,点击"确定"按钮,就可以发起投票了。投票信息会发送到聊天页面中,所有参与投票的人都可

 $1$ 

打开微信,进入"发现"页面,找到"小程序"并进入。在小程序页面中,搜索"微信投票"并进入。

 $\mu$ 

 $\frac{a}{\sqrt{a}}$  which we have the set of the set of the set of the set of the set of the set of the set of the set of the set of the set of the set of the set of the set of the set of the set of the set of the set of the set

 $3 \thinspace$ 

 $\mu$ , and the contract of the contract of the contract of the contract of the contract of the contract of the contract of the contract of the contract of the contract of the contract of the contract of the contract of the con

 $\frac{u}{3}$  , we can also the set of  $\frac{3}{3}$